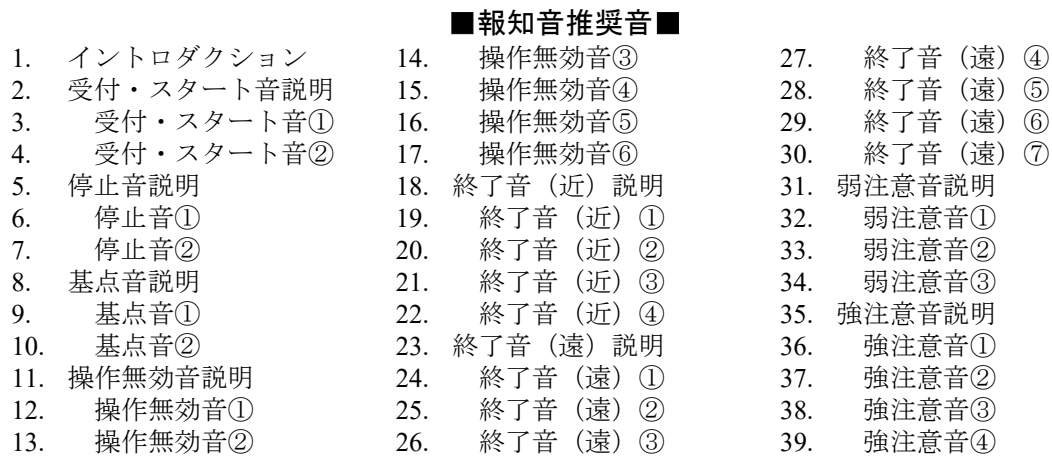

## 報知音推奨音 仕様

注) 周波数は全て 2 kHz。 網掛け が付いている数値は OFF 時間, その他の数値は ON 時間。 備考は,基本パターンを繰り返す場合について補足。

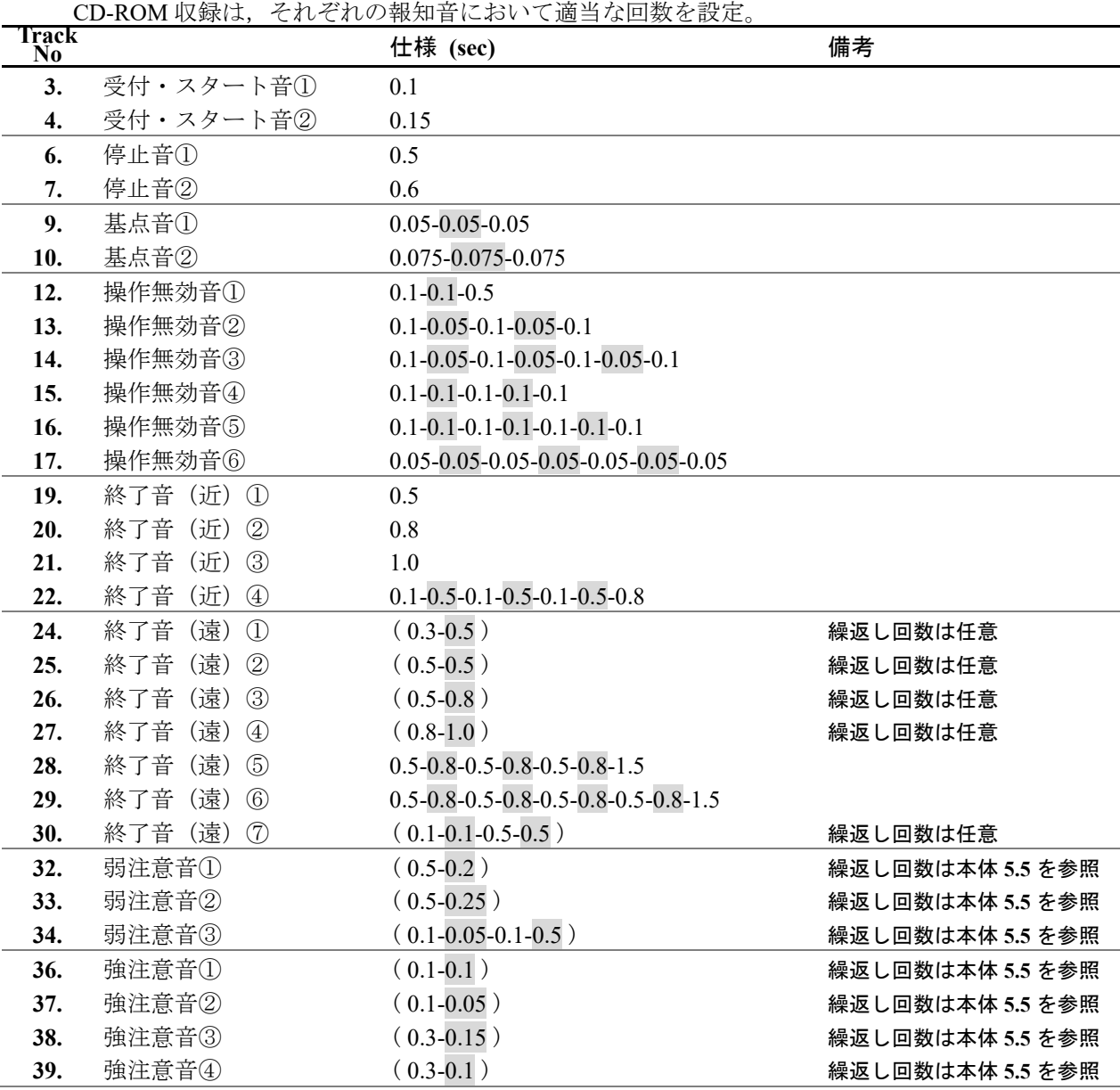

製作: 一般財団法人 日本規格協会

制作協力: 国立研究開発法人 産業技術総合研究所 蘆原 郁/早稲田大学 倉片 憲治

## **JIS S 0013**:2022 – CD-ROM 版

この CD は、次の三つの部分から構成されています。

- 1. 報知音の音ファイル … 音楽 CD の形式
- 2. 規格票(本体)及び(解説)のテキストファイル …Windows 用 CD-ROM の形式
- 3. 規格票 (本体)及び(解説)のテキストファイル …Macintosh 用 CD-ROM の形式
- 音楽 CD及びパソコン用 CD-ROM のハイブリッド版:報知音(ナレーション入り) 及び規格票のテキストファイルを収録

 報知音を,音楽 CD の形式で収録。また,テキストファイルはパソコンで読込み 可能であり (Windows, Macintosh 用), 市販のソフトウェアを利用して、音声で聞い たり点字に変換したりすることができる。